# **Competency Task List – Secondary Component Drafting and Design Technology/Technician, General CIP 15.1301 High School Graduation Years 2022, 2023, 2024**

#### **100 Orientation**

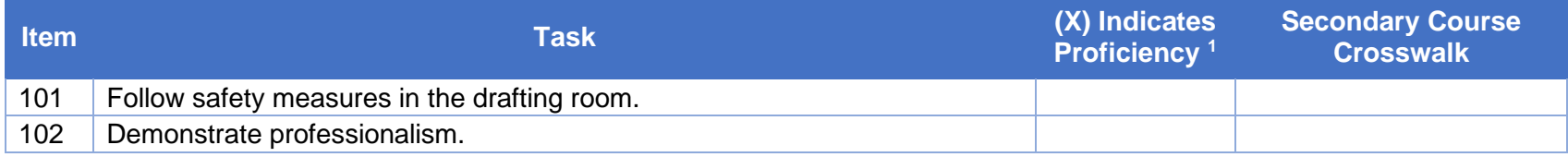

#### **200 Introduction to Drafting and Design**

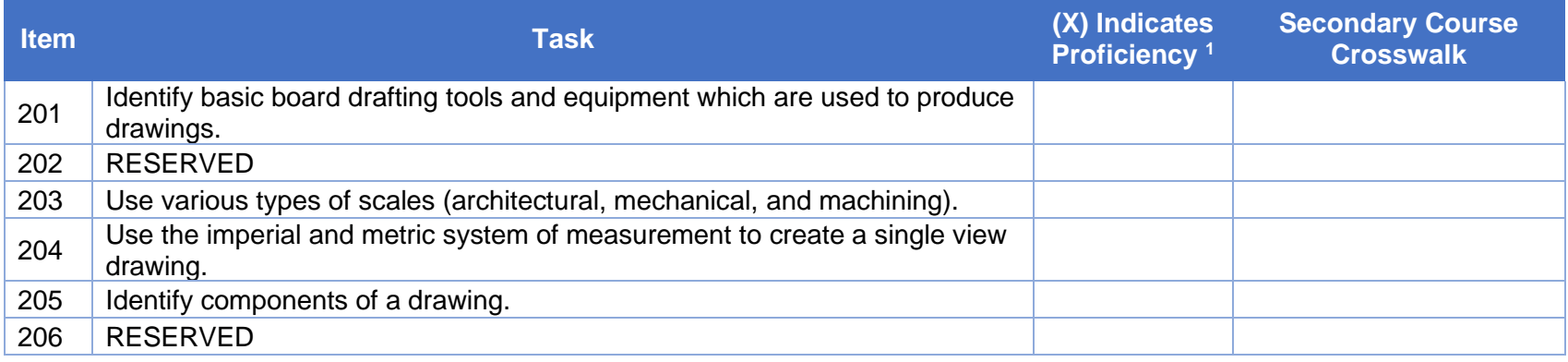

### **300 Geometric Construction**

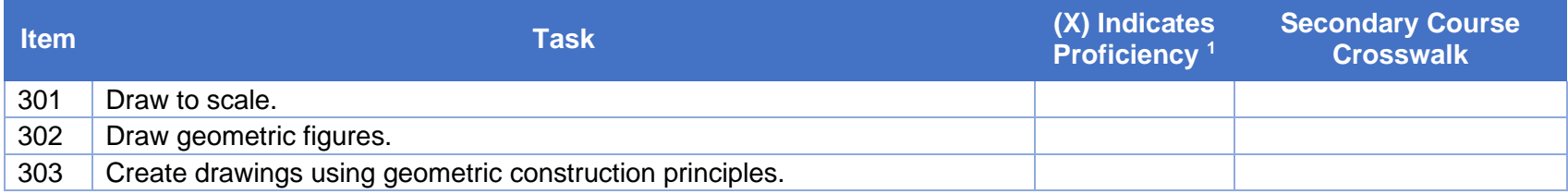

### **400 Reserved**

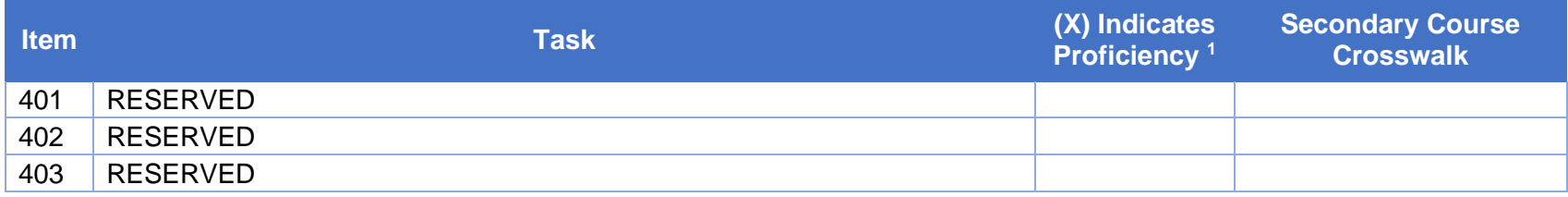

# **500 Freehand Drawing and Sketching**

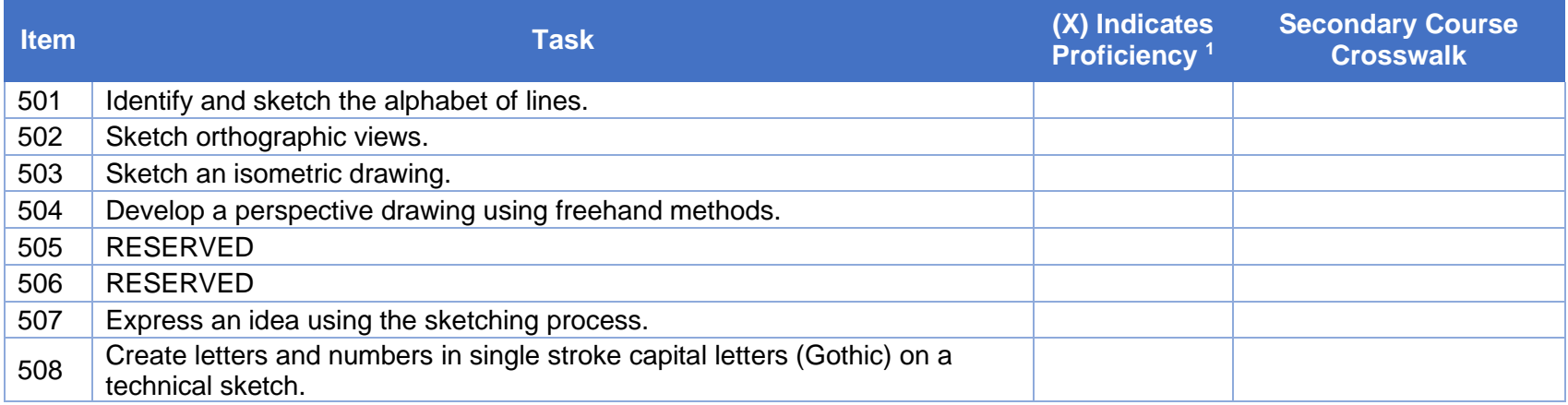

# **600 Introduction to Engineering Math**

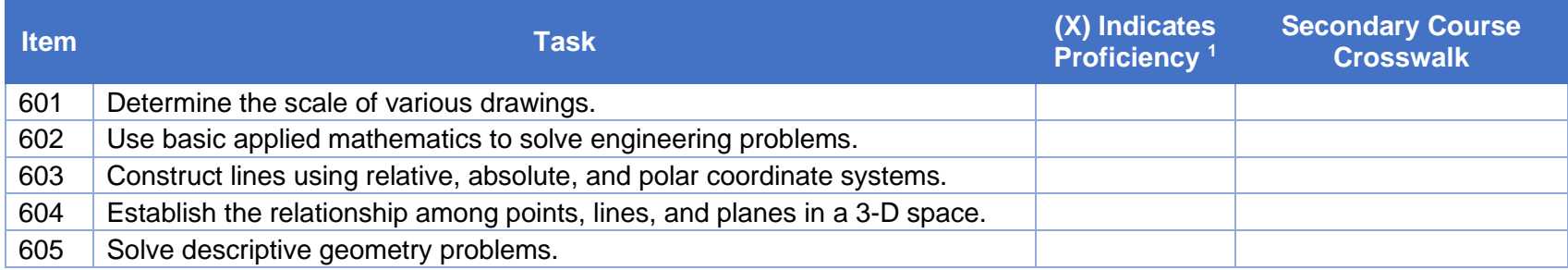

# **700 Introduction to Mechanical Drawing and Design**

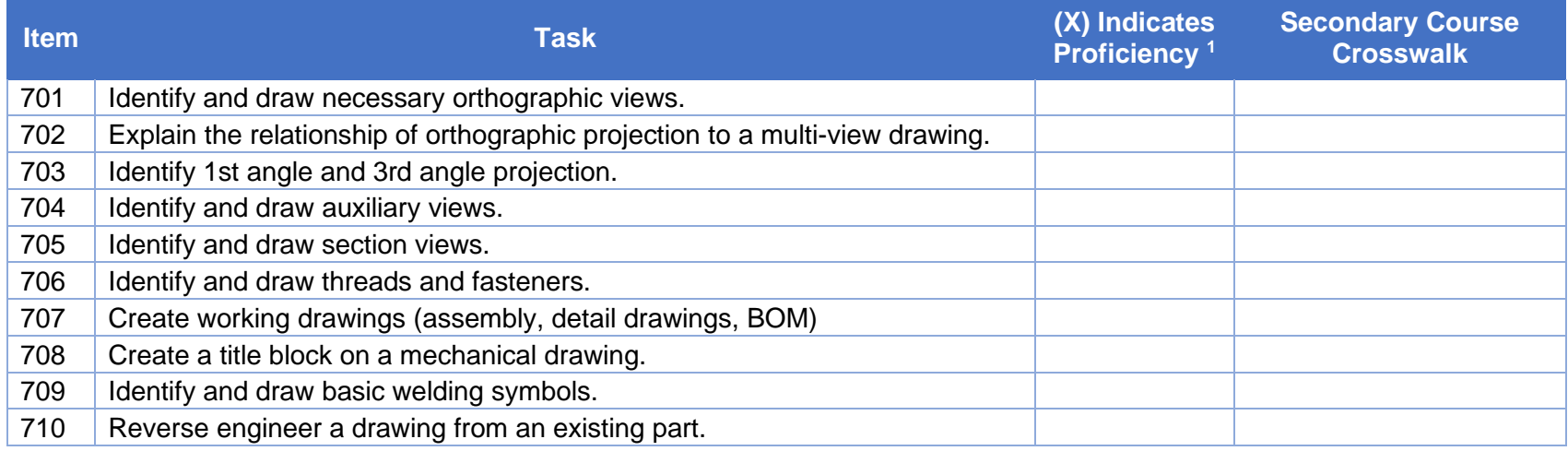

### **800 Dimensioning**

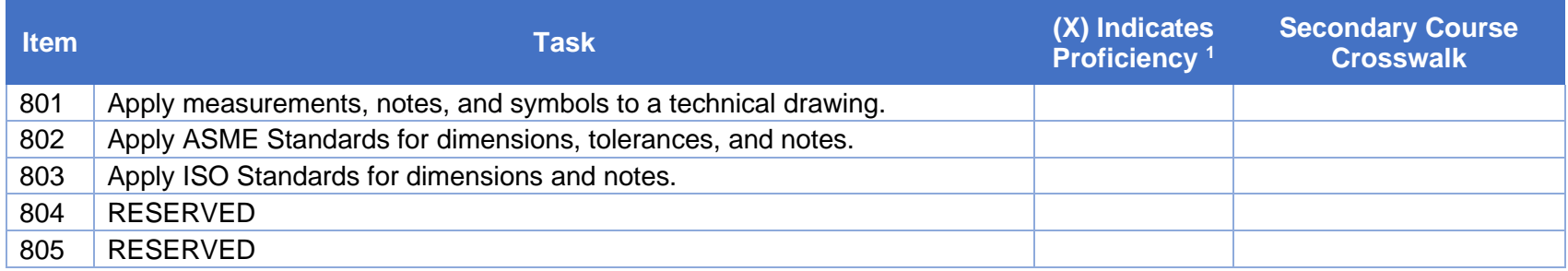

### **900 Introduction to Architecture**

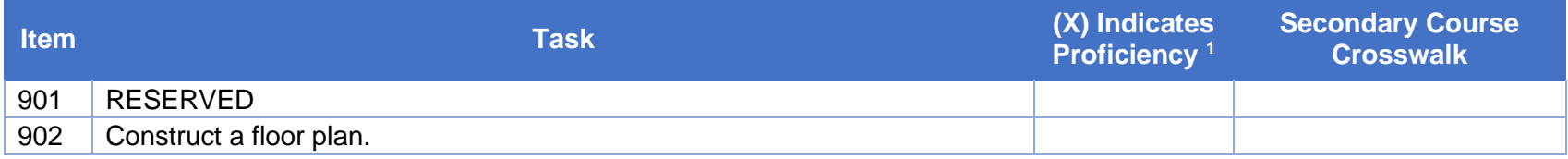

### **Pennsylvania Department of Education Programs of Study Programs of Study**

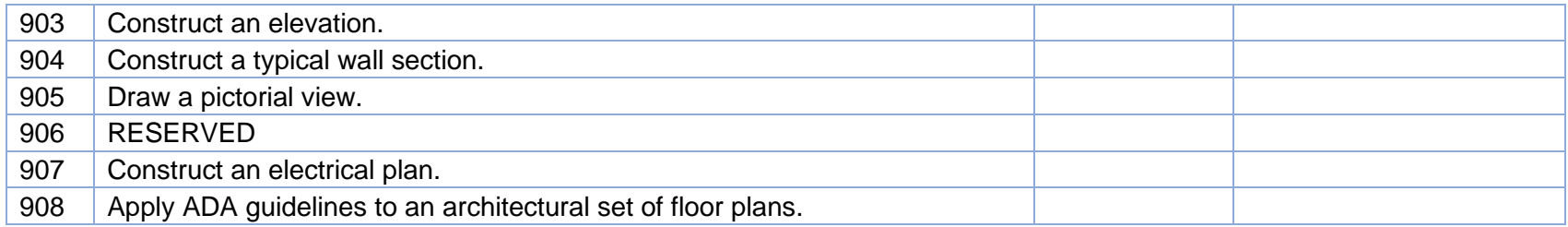

# **1000 Introduction to Civil Drafting**

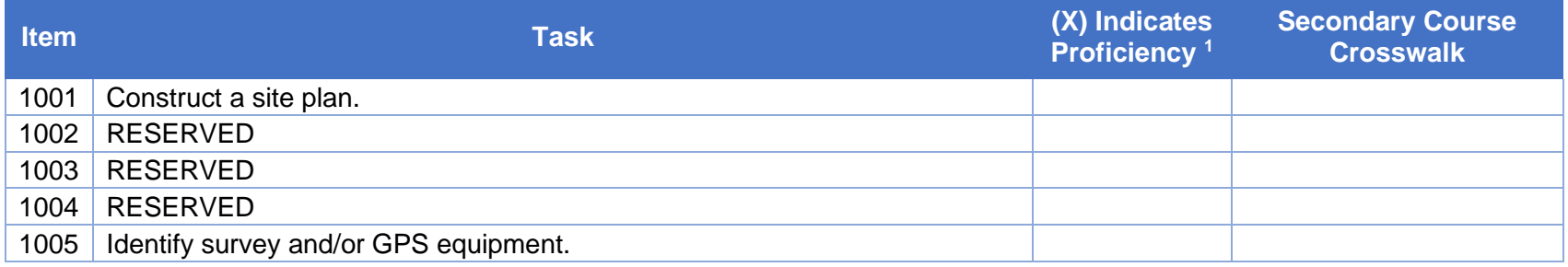

#### **1100 Introduction to Electronic Drafting**

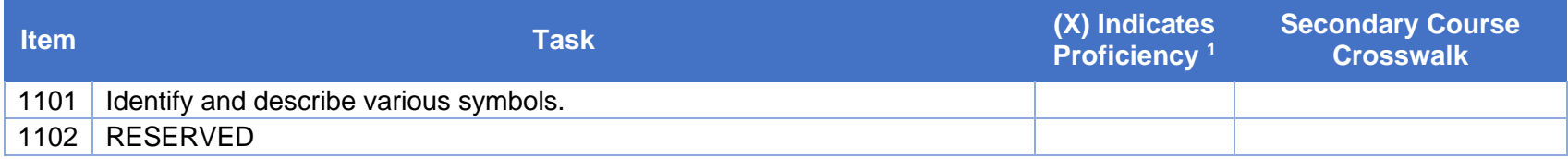

#### **1200 Computer Assisted Drafting (CAD)**

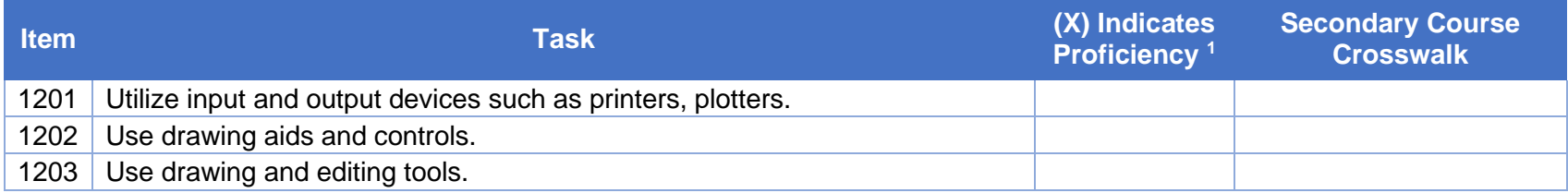

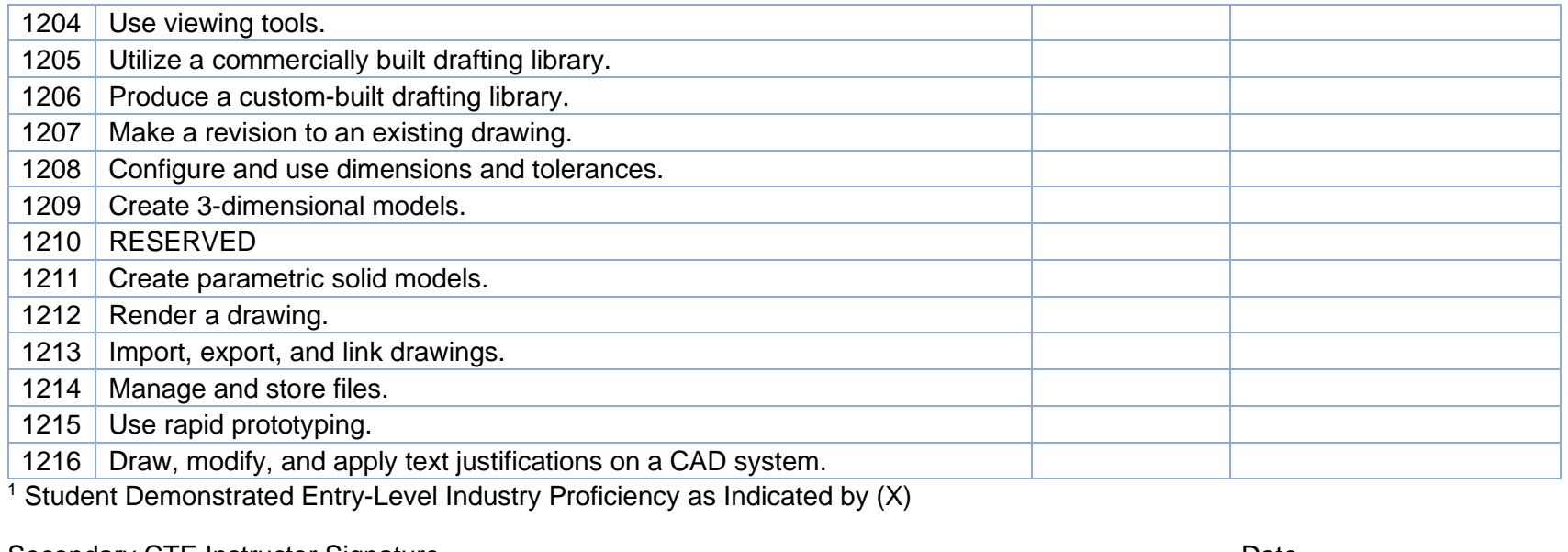

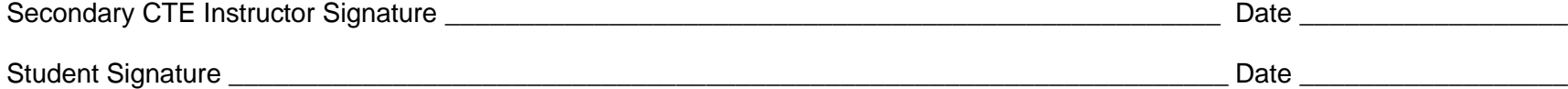